www.PapaCambridge.com

#### UNIVERSITY OF CAMBRIDGE INTERNATIONAL EXAMINATIONS

**International General Certificate of Secondary Education** 

# MARK SCHEME for the May/June 2007 question paper

# 0420 COMPUTER STUDIES

0420/01

Paper 1, maximum raw mark 100

This mark scheme is published as an aid to teachers and candidates, to indicate the requirements of the examination. It shows the basis on which Examiners were instructed to award marks. It does not indicate the details of the discussions that took place at an Examiners' meeting before marking began.

All Examiners are instructed that alternative correct answers and unexpected approaches in candidates' scripts must be given marks that fairly reflect the relevant knowledge and skills demonstrated.

Mark schemes must be read in conjunction with the question papers and the report on the examination.

• CIE will not enter into discussions or correspondence in connection with these mark schemes.

CIE is publishing the mark schemes for the May/June 2007 question papers for most IGCSE, GCE Advanced Level and Advanced Subsidiary Level syllabuses and some Ordinary Level syllabuses.

| Page 2 | Mark Scheme           | Syllabus |
|--------|-----------------------|----------|
|        | IGCSE – May/June 2007 | 0420     |
|        |                       | , C      |

## 1 (a) virus any two points from:

program/software worm = 0
which replicates/copies itself trojan horse = 0
alters/damages files/alters files or data name of virus = 0
e.g. examples of the effect of a virus bomb = 0

#### (b) verification

any two points from:

check on input for errors/checking before & after transfer by double entry on screen checking comparing input/use of second operator e.g. password typed in twice

proof reading = 0

#### (c) interrupt

any two points from:

a signal/request generated by a device/program causes a break in execution of a program/stops program e.g. printer out of paper

power cut = 0

#### (d) simulation

any two points from:

studying behaviour of a system ga by using a model/represents real life/mathematical representation results can be predicted e.g. flight/other simulator, modelling hazardous chemical reaction

games = 0

#### (e) electronic scabbing

any two points from:

allows managers to switch ... word processing/computer processing duties ... from striking clerks in one country to non-striking clerks in another

[2]

[2]

[2]

[2]

|   | Page 3                            | Mark Scheme                                                                                                    | Syllabus          |     |
|---|-----------------------------------|----------------------------------------------------------------------------------------------------|-------------------|-----|
|   |                                   | IGCSE – May/June 2007                                                                                                    | 0420              |     |
| 2 | Any <b>two</b> typ<br>(1 mark for | oes from:<br>naming type of test data. 1 mark for description or                                                                    | suitable example) | ide |
|   | Normal                            | <ul> <li>acceptable/valid data</li> <li>data has expected outcomes</li> <li>example (e.g. day of month 1 to 31) needs of</li> </ul> | context_range_OK  | COM |

## Any **two** types from:

- data outside limits of acceptability/validity Abnormal Erroneous - example (e.g. day of month -1, 50, etc.)

Extreme - data at limits of acceptability/validity Boundary - example (e.g. day of month 1, 31, etc.)

3 **Two** points **one** from each group:

> speech recognition is a form of input; speech recognition requires a microphone; speech recognition is an example of an expert system

speech synthesis is a form of output speech synthesis requires speakers in speech synthesis words are chosen from a database

Any **three** points from:

file management input/output control/peripheral management spooling memory management multitasking/JCL/batch processing multiprogramming handling interrupts error reporting/handling security interfaces with users/WIMP type interfaces loads/runs programs processor management manages user accounts

copy/save/format/DOS utilities

resource management = 0

[3]

[4]

[2]

|   | Page 4      | Mark                                       | Scheme Sy                                                        | yllabus |
|---|-------------|--------------------------------------------|------------------------------------------------------------------|---------|
|   |             | IGCSE – N                                  | lay/June 2007                                                    | 0420    |
| 5 | (i) Any one | e advantage and any <b>one</b>             | e disadvantage from:                                             | ambrido |
|   | advanta     | ages                                       | disadvantages                                                    | o.G.C.  |
|   | no trave    | el (∴ saves money)                         | too many distractions                                            | TOM     |
|   |             | wasted in travelling<br>ne for family life | less social interaction with ot less visible status for senior e |         |

#### 5 (i) Any **one** advantage and any **one** disadvantage from:

## advantages

no travel (∴ saves money) no time wasted in travelling more time for family life more flexible working hours equal opportunities for all more motivated (\*\*)

## disadvantages

(ii) Any **one** advantage and any **one** disadvantage from:

advantages

lower overheads (no offices) more flexible/contented (\*\*)

work force

easier to employ disabled people workers can be anywhere in

the world

can tap into world wide expertise (\*\* - only allow in (i) OR (ii) not both)

disadvantages

less control over work force

could be doing work for more than one company

difficult to get company loyalty

more difficult to react quickly to changing situations

One mark for name and one mark for description 6

Data flow diagrams - describes data input/output into the system

- shows what happens to data within the system

(during processing and storage)

Modules/Structure

Diagrams/

- shows logic behind program structure - allows task to be split into individual parts

- shows links in modules

(Systems) flowcharts/

diagrams

- shows hardware

- shows how hardware links

- shows how processes are carried out

Gantt/Pert charts (critical path analysis) - shows each stage with deadlines/milestones

[2]

[4]

|   |     |                 |                                                                                     |                                   |        | My My                               |             |      |
|---|-----|-----------------|-------------------------------------------------------------------------------------|-----------------------------------|--------|-------------------------------------|-------------|------|
|   | Pa  | ge 5            | N                                                                                   | Mark Scheme                       |        | Syllabus                            | er          |      |
|   |     | 9               |                                                                                     | E – May/June 2007                 |        | 0420                                | 800         |      |
| 7 | (a) | Any <b>thre</b> | e points from:                                                                      | -                                 |        |                                     | PatraCamb   | ride |
|   |     |                 | needed                                                                              | lost paperwork                    |        |                                     |             | [3]  |
|   | (b) | Any <b>two</b>  | from:                                                                               |                                   |        |                                     |             |      |
|   |     | use of id       | ds (changed regula<br>s/log on ids/user na                                          | ames                              |        | encryption = 0<br>emoval of externa | al memory = | = 0  |
|   |     |                 | measures (e.g. locl<br>ff after use                                                 | ked rooms)                        |        |                                     |             | [2]  |
|   | (c) | -               | point from:                                                                         |                                   |        |                                     |             |      |
|   |     |                 | nck up files<br>ons of files (GFS)                                                  |                                   |        |                                     |             | [1]  |
|   | (d) | amend           | - chang<br>- new ill<br>- re-adr                                                    |                                   | etc. c | hange of age = 0                    |             |      |
|   |     | delete          | - patien<br>- patien                                                                | t leaves area/country<br>t dies   | le     | eaves hospital = 0                  | )           |      |
|   |     | insert          | •                                                                                   | atient arrives<br>aby born        |        |                                     |             | [3]  |
| 8 | (a) | Any <b>two</b>  | from:                                                                               |                                   |        |                                     |             |      |
|   |     | can easil       | mages directly to c<br>y wipe photos from<br>ures immediately<br>ctures immediately | omputer (no need to sca<br>memory |        | ideo possible = 0                   |             |      |
|   |     | store mo        | re pictures in <u>less s</u>                                                        | <u>space</u>                      |        |                                     |             | [2]  |

[1]

**(b)** Any **one** point from:

number of pixels/memory size the sensor (determines number of pixels)

|   | Page 6              | Mark Scheme           | Syllabus  |
|---|---------------------|-----------------------|-----------|
|   |                     | IGCSE – May/June 2007 | 0420      |
| 9 | <b>(a)</b> 7 5      |                       | andridge: |
|   | <b>(b)</b> 10110110 |                       | [1]       |

(c) Any three points from:

Notes lift is going down Notes required floor is less than present floor Sorts remaining numbers into descending order of floors

[3]

10 (a) (i) Any cell in the range A2:D6

(ii) Any cell in the range A1:F1, C7, D7

[2]

**(b)** (B2\*5) + (C2\*10) + (D2\*20)

(-1 for each error) NB Brackets not needed

[2]

(c) Any two points from:

Highlight/select E2/copy E2 paste into cells E3 to E6

(or equivalent (select + sign) using drag and drop, for example)

[2]

(d) SUM(E2:E6) E2 + E3 + E4 + E5 + E6

[1]

(e) N

[1]

| Page 7          | Mark Scheme           | Syllabus    |
|-----------------|-----------------------|-------------|
|                 | IGCSE – May/June 2007 | 0420 Page 1 |
|                 |                       | C.          |
| <b>11 (a)</b> 2 |                       | ambridge    |
| 4               |                       | 18          |
| 1               |                       | , co        |
|                 |                       | OH OH       |
| (h) (i) Any and | naint fram            |             |
| (b) (i) Any one | point from:           |             |

choice of colours

computer check on input data detects any data which is incomplete or not reasonable

check data is wrong/correct = 0

(ii) Any **one** point from:

length check – e.g. only 30 characters in name field character check – e.g. name doesn't contain numeric chars range check - e.g. day of month in date is between 1 and 31 format check – e.g. date in the form xx/yy/zz check digit - e.g. end digit on bar code to check if it is valid type check - e.g. integer, real (presence check = 0)

[2]

12 Any three points from: (NB if disability mentioned, shouldn't conflict with method/device)

large/concept keyboards/switches braille keyboards (for partially sighted/blind) tracker ball to move pointer if keyboard/mouse can't be used touch screens (using head wands) software to predict words (e.g. for dyslexic people) speech recognition foot activated control (if no arm movement) large icons/fonts on screens ( – if partially sighted) braille printers speech synthesis

speakers = 0

large screen

[3]

|    |     |                                       |                                                                                                    | my                                                                                                    |       |
|----|-----|---------------------------------------|----------------------------------------------------------------------------------------------------|----------------------------------------------------------------------------------------------------|-------|
|    | Pa  | ge 8                                  | Mark Scheme                                                                                                    | Syllabus                                                                                                    | r     |
|    |     |                                       | IGCSE – May/June 2007                                                                                                    | 0420                                                                                                    |       |
| 13 | (a) | Any <b>two</b>                        | advantages from:                                                                                                    | Syllabus Oddor Oddor Odd | Bride |
|    |     | proof of                              | ces of each item/check errors<br>purchase<br>ck totals themselves<br>ck items                                                                                                    |                                                                                                    | [2]   |
|    | (b) | Any <b>two</b>                        | ways from:                                                                                                    |                                                                                                    |       |
|    |     |                                       | r code reader/scanner/wand/gun to read bar code<br>pe in/enter manually the number under the bar code                                                                                 | laser = 0<br>light pen = 0                                                                                                    | [2]   |
|    | (c) | Any thre                              | ee points from:                                                                                                    |                                                                                                    |       |
|    |     | number of when ne minimum if stock le | ntified on the file of items reduced by 1 each time item is sold w item come in/returned stock level increased by 1 n stock level stored on file evel less than minimum/reorder level | alert that stock low = 0                                                                                                    | [2]   |
|    |     | auton                                 | natic re-ordering done                                                                                                    | alert that stock low – 0                                                                                                    | [3]   |
| 14 | (a) | 9                                     |                                                                                                    |                                                                                                    | [1]   |
|    | (b) |                                       | 911, 3456, 2516<br>ach ref number missing or for each incorrect ref num                                                                                                    | nber)                                                                                                    | [2]   |
|    | (c) |                                       | 7<br>) > 60000) AND ( <b>0-100 kph time (sec)</b> < 7.0)                                                                                                    |                                                                                                    |       |
|    |     | < 1                                   | mark> < 1 mark                                                                                                    |                                                                                                    |       |
|    |     | (0-100 k                              | ph time (sec) < 7.0) AND (Price(\$) > 60000)                                                                                                    |                                                                                                    |       |
|    |     | <                                     | 1 mark> < 1 mark>                                                                                                    |                                                                                                    | [2]   |
|    | (d) | Any <b>two</b>                        | points from:                                                                                                    |                                                                                                    |       |
|    |     | no need                               | udience/world wide audience<br>to advertise in the press (∴ cheaper)<br>e automatic replies to customers<br>/7                                                                        | no showroom = 0                                                                                                    | [2]   |

| Page 9 | Mark Scheme           | Syllabus |
|--------|-----------------------|----------|
|        | IGCSE – May/June 2007 | 0420     |

## 15 (a) 1 for each correct box max 3

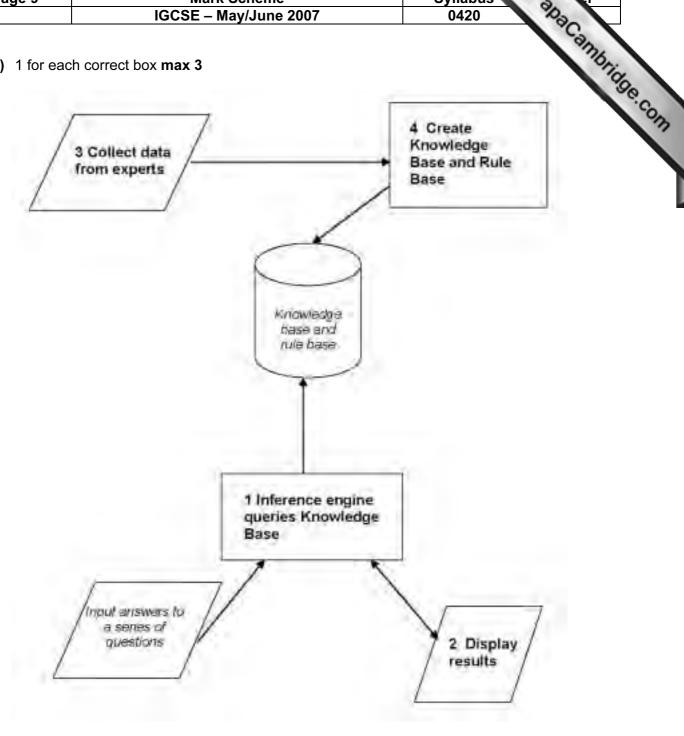

## **(b)** Any **one** point from:

multiple choice questions yes/no answers takes user through the possible options touch screen with options

(c) Any one point from:

possible faults % probability of the fault [1]

[1]

| Page 10                       | Mark Scheme           | Syllabus er |
|-------------------------------|-----------------------|-------------|
|                               | IGCSE – May/June 2007 | 0420 Ph     |
| (d) Any one fro               | m:                    | ambridge    |
| e.g.<br>chess                 |                       | OR.C.       |
| oil/mineral p                 |                       |             |
| tax/financial<br>medical diad | calculations          | `           |

## (d) Any one from:

e.g. chess oil/mineral prospecting tax/financial calculations medical diagnostics speech recognition rock identification

[1]

[2]

## **16** (a) Any **two** sensors from:

airflow (mass of air) oxygen/gas sensor throttle/accelerator position/potentiometer temperature voltage (manifold) pressure (engine) speed

fuel level = 0heat sensor = 0 thermometer = 0

**(b)** Any **three** points from:

data from sensors fed to ADC data is fed continuously (loop) ADC converts data to digital form and sends information to ECU ECU has been programmed/stored with key values/data information from sensors compared with stored data signals sent to injectors to alter their operation as required reference to need for DAC reference to need for actuators

[3]

## (c) Any one point from:

environment (exhaust gases controlled) (better) fuel economy/more efficient fewer moving parts doesn't go "out of tune" fuel injection more accurate

improved engine life = 0

**(d)** Any **one** point from:

requires an immediate response needs to be on-line

[1]

[1]

| Page 11 | Mark Scheme           | Syllabus |  |
|---------|-----------------------|----------|--|
|         | IGCSE – May/June 2007 | 0420     |  |

## 17 Any three features from:

links to associated resources possible within text (hyperlinks) hot spots – in pictures/maps forward/back buttons – allows review of resources favourites – maintains links to resources between sessions history – previous searches for example refresh – updates pages for example filters – takes out unwanted information for example

[3]

## 18 (a) Any two advantages from:

huge amount of information information is constantly updated immediate access to information from research papers use of search engines e-mail facilities give access to world experts

Any one disadvantage from:

need to know how to do searches properly bad searches can give wrong or irrelevant information unknown reliability likely to download virus phone lines engaged if not using broadband (OK if not given in **(b)**) (open to) fraud/hacking while on line

[3]

## **(b)** Any **one** point from:

very fast transfer (ideal for video clips) speed of internet connection = 0 always "on" (no need for dial up) not metered telephone lines not tied up/don't need extra lines (if not given in (a)) [1]

## (c) Any one benefit from:

(NOT advantages of laptop computers)

no trailing wires can sit anywhere within the room

Any one disadvantage from:

slower transmission speed range is limited security problems health problems

[2]

| Page 12 | Mark Scheme           | Syllabus | .0  | er |
|---------|-----------------------|----------|-----|----|
|         | IGCSE – May/June 2007 | 0420     | 100 |    |

## 19 General marking points:

```
loop – 1 mark
input in correct place – 1 mark
checks on code – 1 mark
correct use of if/then/else or case statements – 1 mark
increment all totals – 1 mark
error recognition/validation – 1 mark
correct output in correct place – 1 mark
```

[5]

## Sample program 1:

```
set c, d, v, b = 0: set count = 0
                                                                     1 mark
repeat
        input code
                                                                     1 mark
        x = code/10000
         y = INT(x)
                                                                     1 mark
        if y = 1 then c = c + 1
                 else if y = 2 then d = d + 1
                 else if y = 3 then v = v + 1
                                                                     2 marks
                 else if y = 4 then b = b + 1
                 else print "error"
                                                                     1 mark
        count = count + 1
until count = 5000
                                                                      1 mark
print c, d, v, b
```

#### Sample program 2:

```
set c, d, v, b = 0: set count = 0
repeat
                                                                   1 mark
                                                                   1 mark
        input code
        if code >= 1000 and code < 2000 then c = c + 1
        else if code >= 2000 and code < 3000 then d = d + 1
        else if code >= 3000 and code < 4000 then y = y + 1
                                                                   3 marks
        else if code >= 4000 and code < 5000 then b = b + 1
                 else print "error"
                                                                   1 mark
        count = count + 1
until count = 5000
print c, d, v, b
                                                                   1 mark
```

(NOTE – OK to use statements such as if code begins with a 1 as code checks)